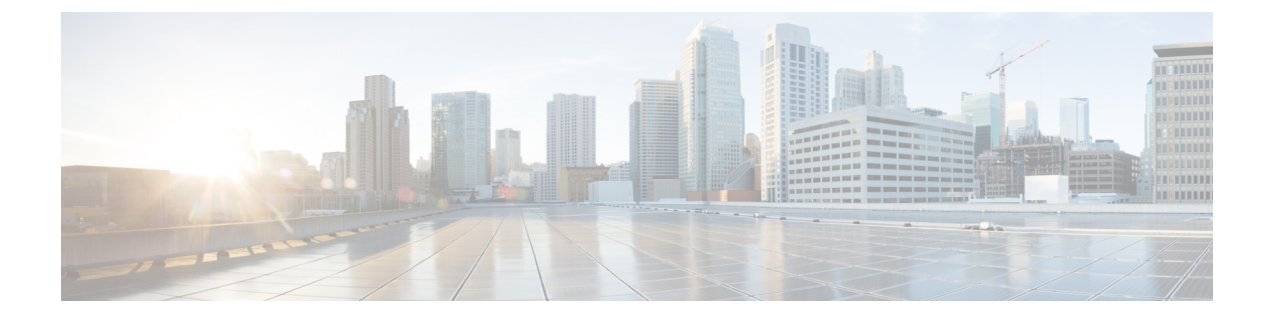

## **New and Changed Information**

• Change [Summary,](#page-0-0) on page 1

## <span id="page-0-0"></span>**Change Summary**

This chapter lists the New and Changed features for this guide.

**Table 1: New and Changed Features**

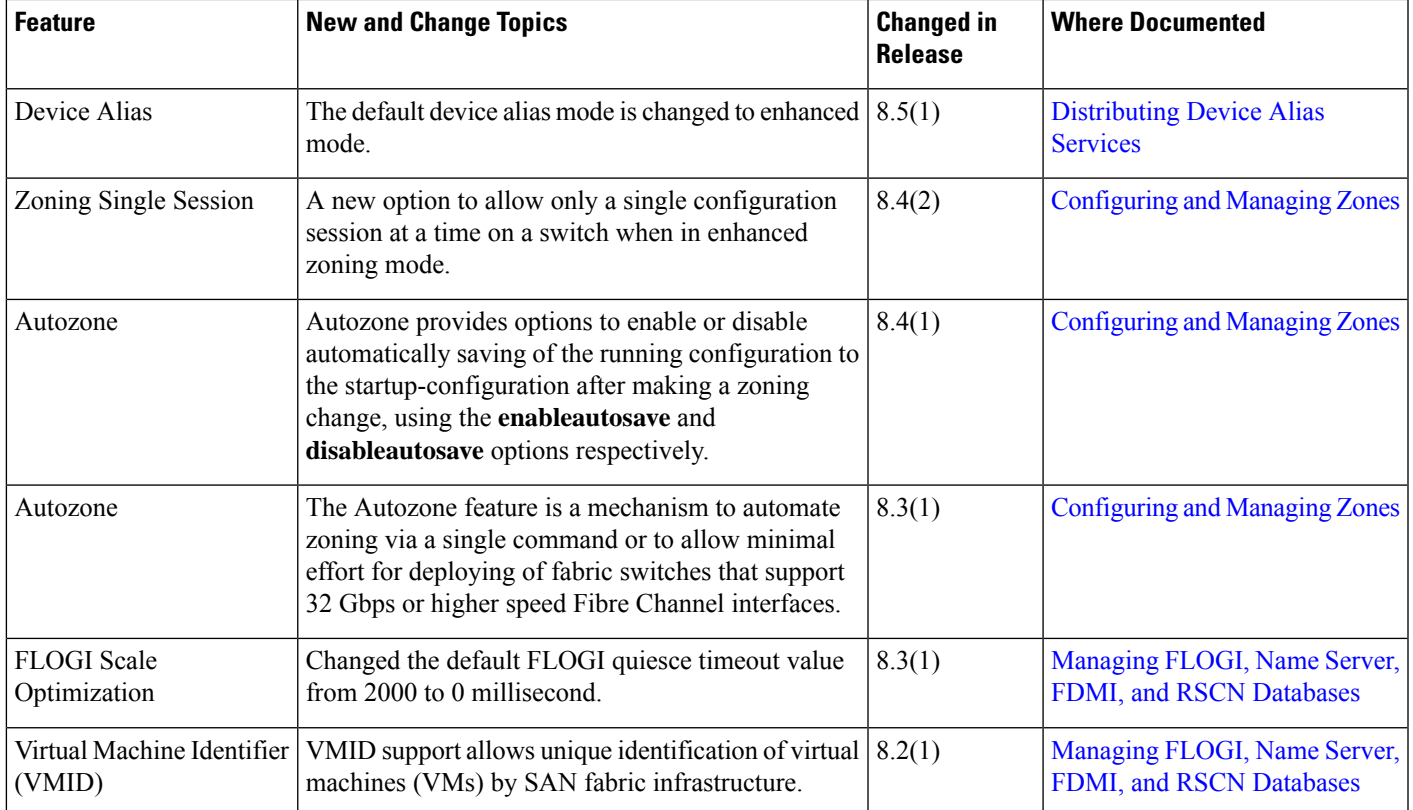

 $\mathbf I$ 

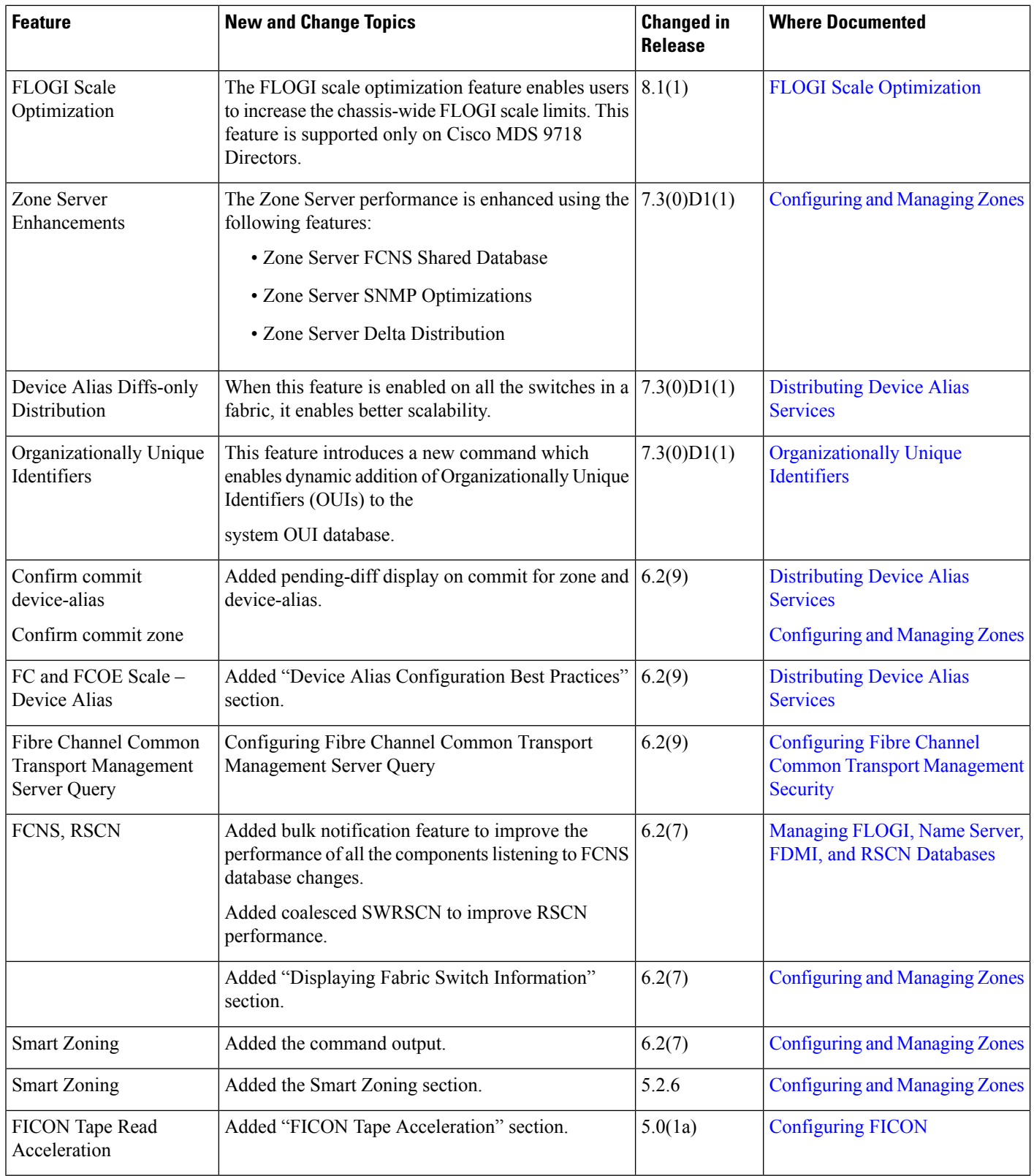

٦